## **Муниципальное автономное общеобразовательное учреждение «Центр образования №1 «Академия знаний» имени Н.П. Шевченко» Старооскольского городского округа**

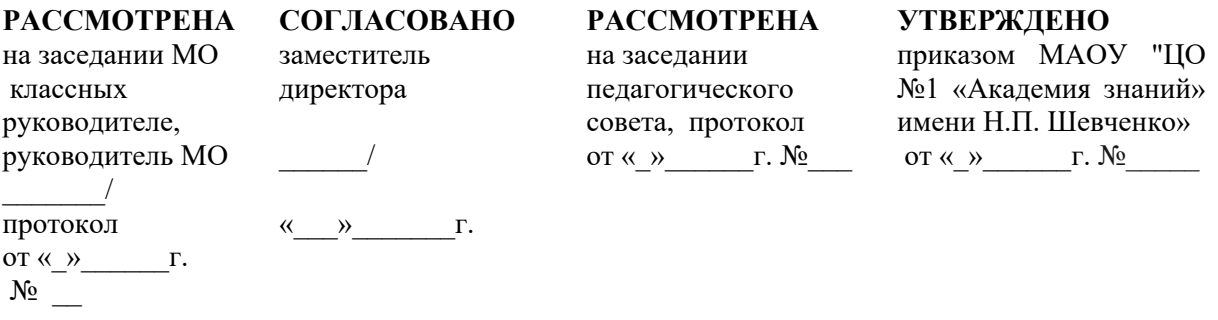

## **ДОПОЛНИТЕЛЬНАЯ ОБЩЕРАЗВИВАЮЩАЯ ПРОГРАММА ТЕХНИЧЕСКОЙ НАПРАВЛЕННОСТИ**

## **«ОПЕРАТОР ЭВ и ЭМ»**

Срок реализации программы- 2 года Общее количество часов- 280 часов Количество часов в неделю- 4 часа Направление программы - Категория учащихся- 16 – 18 лет Вид программы - модифицированная **Составители:** Гончаров Дмитрий Викторович, учитель информатики Хищенко Анастасия Михайловна, учитель информатики

> **Старый Оскол 2021**

## **1. Комплекс основных характеристик**

#### **1.1. Пояснительная записка**

Настоящая рабочая программа составлена на основе программы профессиональной подготовки обучающихся X-XI классов общеобразовательных организаций по профессии «16199. Оператор электронно-вычислительных и вычислительных машин», 2016, авторы: Махлеева Людмила Владимировна, заместитель директора по УВР МБУ ДО «ЦТТ и ПО», высшей категории; Полянская Ольга Николаевна, педагог дополнительного образования МБУ ДО «ЦТТ и ПО», высшей категории.

Программа имеет техническую направленность. Учащиеся получают возможность систематизировать и углубить знания по теоретической информатике, отработать умение решать типовые задачи, получают профессиональную подготовку по профессии «Оператор электронновычислительных и вычислительных машин».

Данная программа является модифицированной. Целью ее создания является изменение содержания, организационно-педагогических основ и методов обучения, направленных на интеллектуальное развитие личности и поддерживающих деятельностный подход в образовании. *Новизна* содержания программы «Оператор ЭВ и ВМ» состоит в том, что основные темы курса информатики объединены в крупные тематические блоки. Это позволяет обучающимся воспринимать материал более целостно, способствует осмысленному пониманию алгоритмов решения. Содержание программы предусматривает большое количество практических занятий, что позволяет реализовать профессиональную подготовку по профессии «Оператор электронновычислительных и вычислительных машин».

*Актуальность предлагаемой* образовательной программы состоит в том, что отвечает социальному заказу общества, так как широкое распространение компьютеров предполагает умение грамотно обращаться с ними.

Программа разработана с учетом реализации следующих принципов:

- ориентация на социально-экономическую ситуацию и требования регионального (муниципального) рынка труда;

- усиление профориентационной направленности профильного обучения средствами профессиональной подготовки старшеклассников в соответствии с их профессиональными интересами;

- обеспечение преемственности между средним общим и профессиональным образованием.

*Педагогическая целесообразность* программы заключается в том, предлагаемый в данном курсе материал учитывает интересы и склонности обучающихся не только в области информатики,

но и в области педагогических измерений, поскольку это способствует пониманию обучающимися целей занятий, механизма их достижения, особенностей контрольных измерительных материалов, корректной интерпретации результатов выполнения отдельных заданий. Кроме того, вопросы контроля качества в образовании могут вызвать интерес обучающихся в качестве их будущей профессиональной деятельности.

*Особенностью* организации занятий по программе является то, что в программе предусмотрена не только фронтальная работа, но и работа в мини-группах, а также самостоятельная дистанционной работа обучающихся.

*Адресатом* программы является обучающиеся 16-18 лет, которые имеют базовую подготовку по учебному предмету «информатика».

При распределении материала по годам обучения учитываются основные принципы дидактики, возрастные особенности каждой группы, физические возможности и психологические особенности детей 16-18 лет. Занятия проводятся четыре раза в неделю.

В качестве *форм организации ученого процесса* выступают урок и лекции, т.к. именно такие формы проведения занятий способствуют наилучшему восприятию учебного материала.

Часы, необходимые для профессиональной подготовки и присвоения соответствующего квалификационного разряда, формируются за счет времени, выделяемого на дополнительное образование.

*Цель* настоящей программы – профессиональная подготовка обучающихся 10-11 классов общеобразовательных организаций по профессии «Оператор электронно-вычислительных и вычислительных машин».

Основными *задачами* программы являются:

- формирование у обучающихся совокупности знаний и умений, необходимых для осуществления трудовых действий и трудовых функций по профессии «16199. Оператор электронно-вычислительных и вычислительных машин»;

- развитие у обучающихся мотивируемой потребности в получении востребованной профессии, в организации самозанятости на рынке труда;

- оказание обучающимся практико-ориентированной помощи в профессиональном самоопределении, в выборе пути продолжения профессионального образования.

В авторскую рабочую программу внесены изменения. На обучение по профессии «16199. Оператор электронно-вычислительных и вычислительных машин» всего отводится 365 часов. Из них в 10 классе 248 часов; в 11 классе 117 часов, изучение программы «Оператор ЭВ и ВМ» отводиться 280 часов, то в 10 классе за счет сжатия учебного материала, переноса части тем в календарно-тематическое планирование 11 класса, а так же увеличение часов на самостоятельное изучение материала будет отводиться 140 часов, что соответствует 4 учебным часам в неделю. В программе профессиональной подготовки обучающихся X-XI классов общеобразовательных организаций по профессии «16199. Оператор электронно-вычислительных и вычислительных машин» в учебном плане на изучение тем в 11 классе отводится 117 часов. Данное количество учебных часов увеличено до 140 в связи с изменениями учебного плана 10 класса, что соответствует 4 учебным часам в неделю.

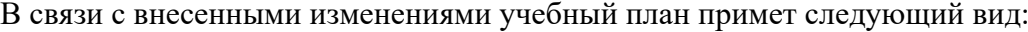

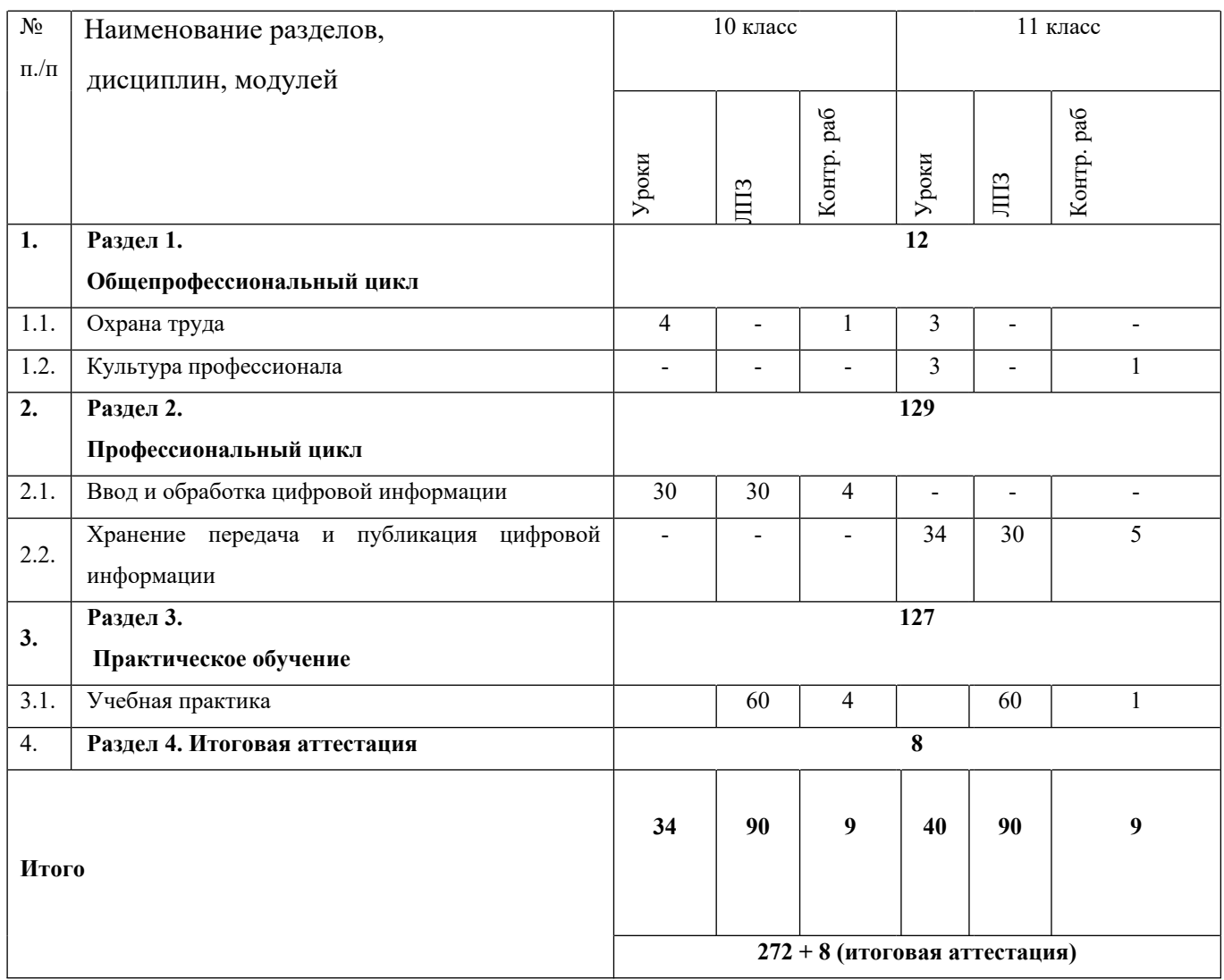

Содержание программы включает разделы: «Общепрофессиональный цикл», «Профессиональный цикл», «Практическое обучение», «Итоговая аттестация».

В общепрофессиональном цикле обучающиеся изучают охрану и гигиену труда и основы; культуры делового общения в профессиональной деятельности, основы.

«Профессиональный цикл» включают дисциплины: «Ввод и обработка цифровой информации», «Хранение передача и публикация цифровой информации».

Программой предусмотрено практическое обучение, в процессе которого обучающиеся овладевают навыками работы с клавиатурой, выполняют работы с использованием стандартных компьютерных программ.

Практическое обучение реализуется посредством проведения учебной практики.

Обучение по программе производится посредством проведения следующих форм учебных занятий: урок-лекция, ЛПЗ, самостоятельная работа, контрольная работа, консультация, зачёт, экзамен.

Лабораторно-практические занятия, занятия учебной и производственной практики включают обязательный вводный, первичный, текущий инструктажи по технике безопасности и охране труда.

Обучение по программе предполагает проведение аттестации – по окончанию учебного полугодия и года производится промежуточная аттестация, обучение по программе завершается итоговой аттестацией в форме квалификационного экзамена.

Обучающимся, успешно сдавшим квалификационный экзамен, по результатам профессионального обучения, присваивается 2 разряд по профессии «16199. Оператор электронновычислительных и вычислительных машин».

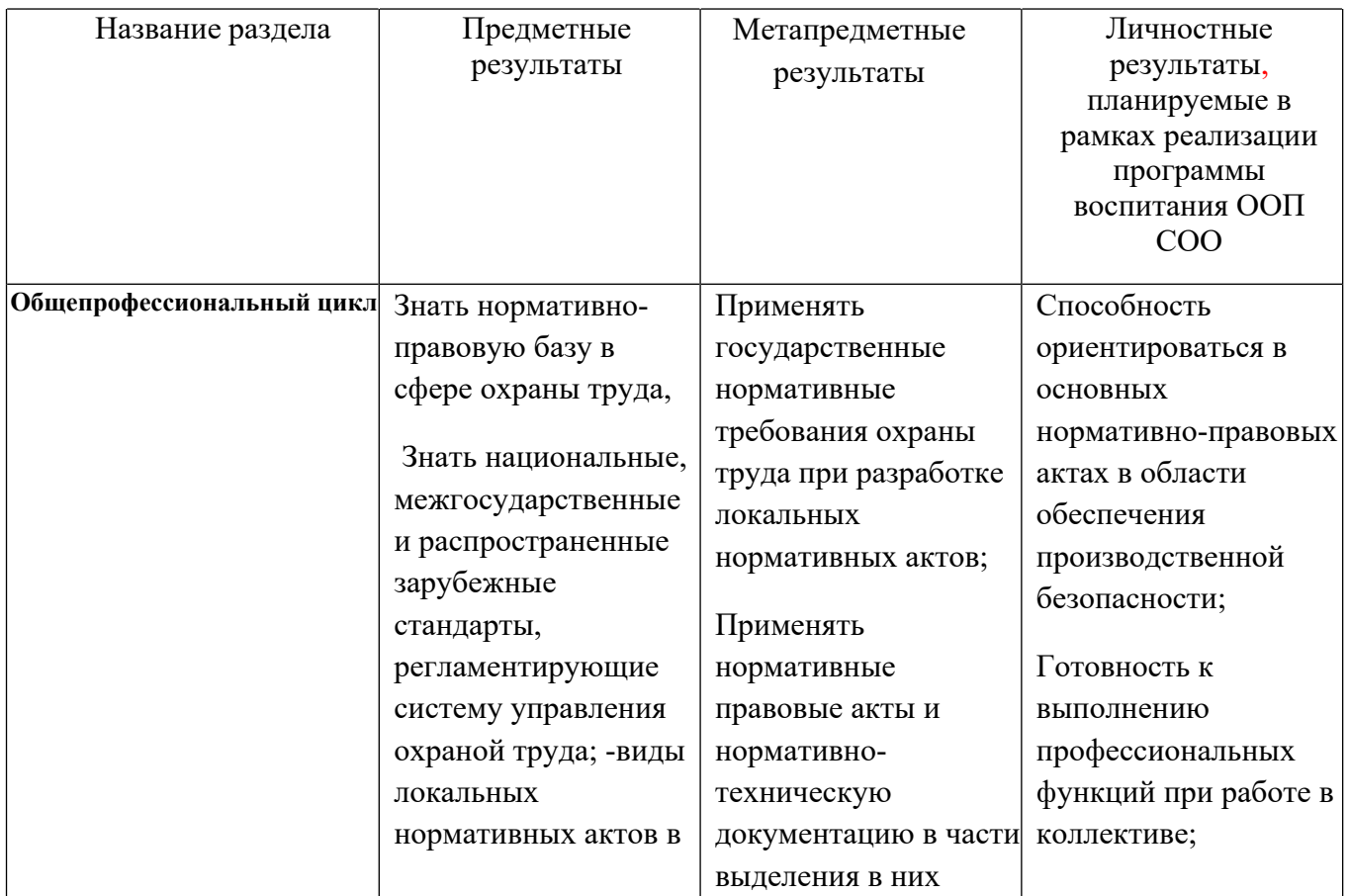

#### **Планируемые результаты освоение курса внеурочной деятельности**

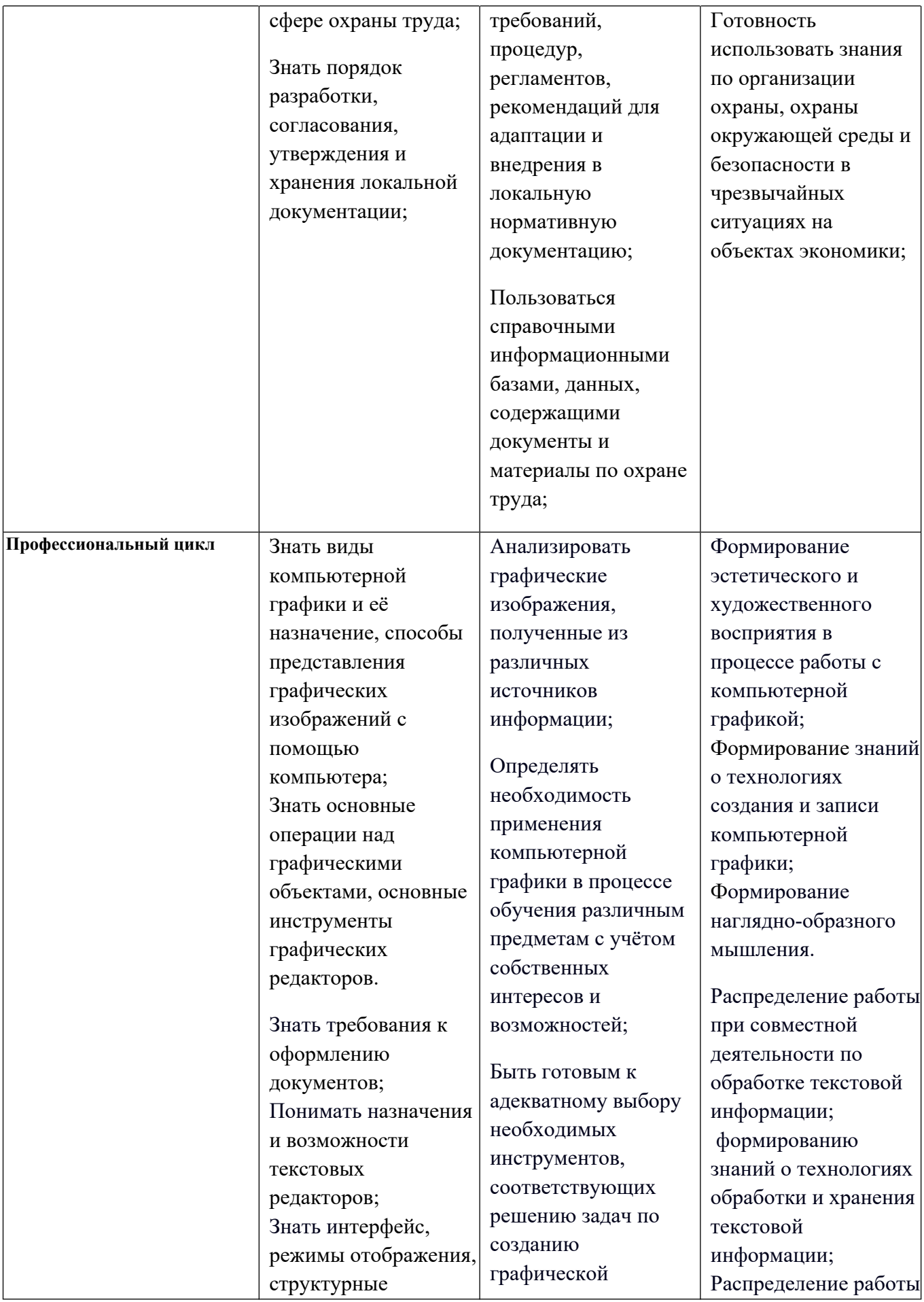

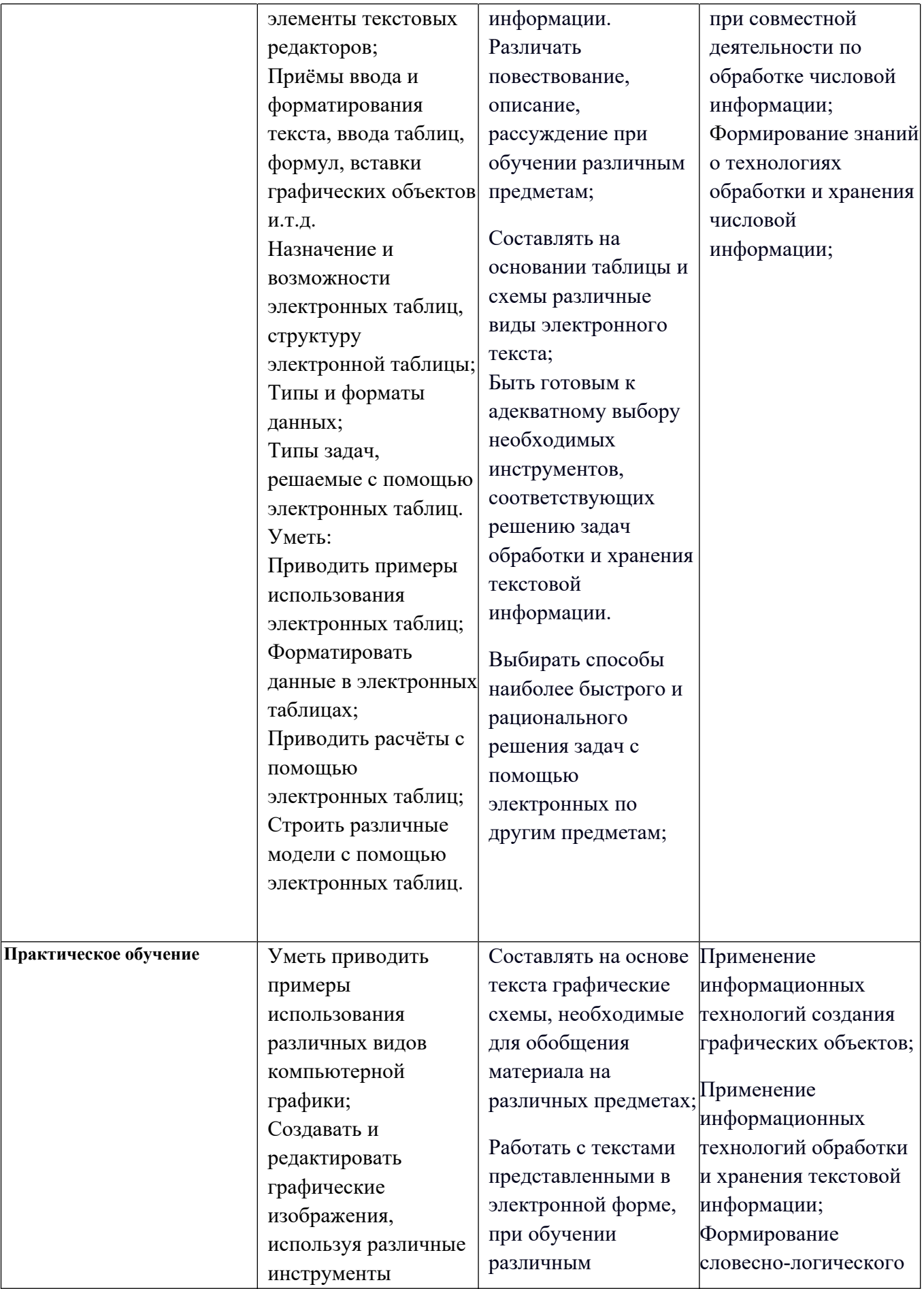

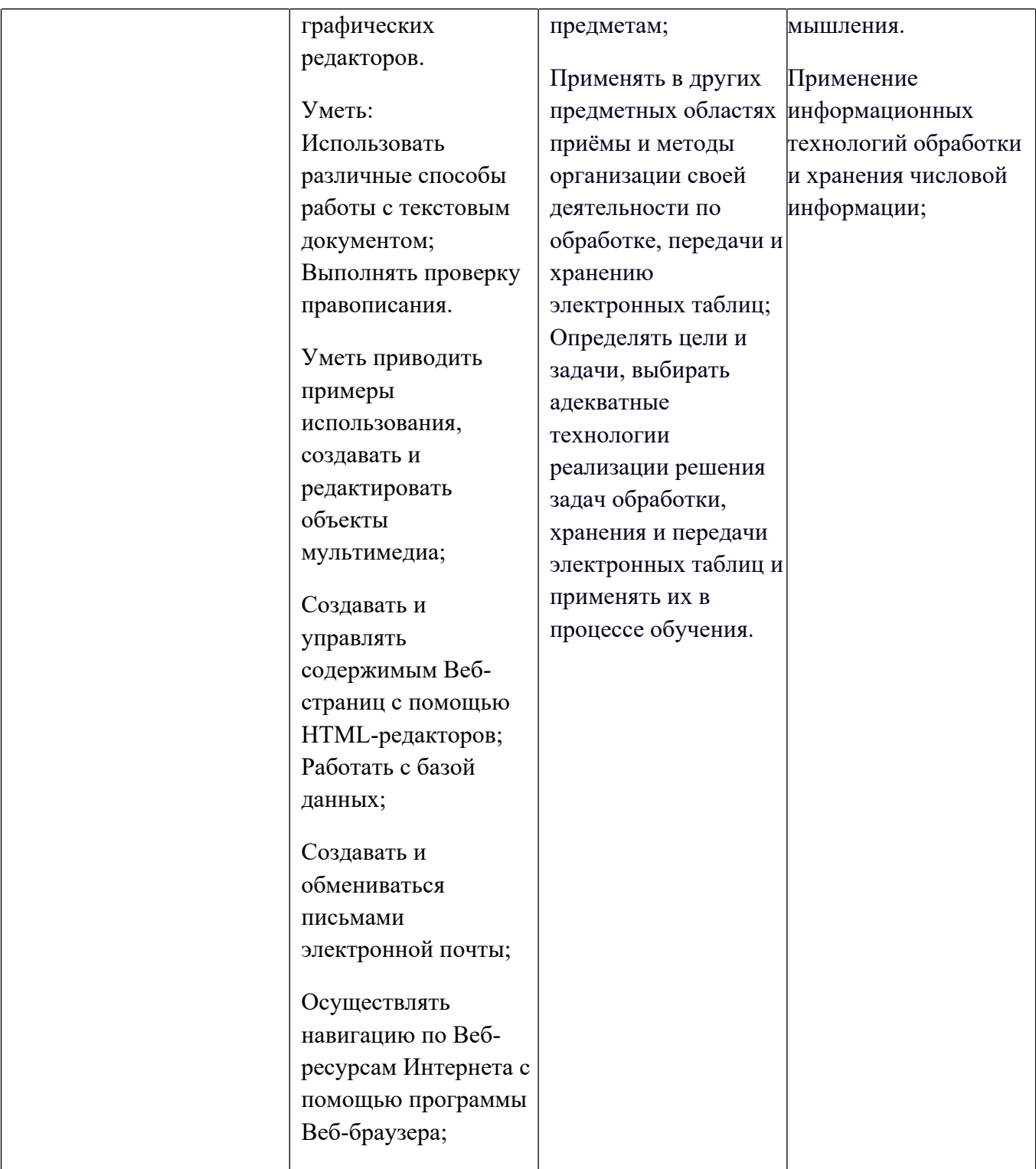

# **СОДЕРЖАНИЕ ПРОГРАММЫ**

10 класс

# **Раздел 1. Общепрофессиональный цикл**

#### *Охрана труда .*

**Понятие охраны труда.** Понятие охраны труда. Этапы ее развития. Структура и функции органов охраны труда. Ответственность за нарушение правил охраны труда

**Организация работы с компьютерной техникой** Требования к организации и оборудованию рабочих мест оператора ЭВМ. Вредные факторы при работе с ЭВМ. Режим труда и отдыха при работе с компьютером. Пожарная безопасность. Причины возникновения пожаров, меры пожарной профилактики. Меры и средства пожаротушения. Первая помощь при несчастных случаях (ушибах, порезах, ожогах, отравлениях, поражениях электрическим током).

#### **Раздел 2. Профессиональный цикл**

2.1. Ввод и обработка цифровой информации.

2.1.1.Основные сведения об электронно-вычислительных машинах

Вычислительная техника Вычислительная техника: история появления и развития, основные этапы и направления, область применения. Архитектура ЭВМ.

**Структура ЭВМ .** Принципы работы ЭВМ (по фон Нейману). Структура ЭВМ. Принципиальная схема ЭВМ. Потоки информации в ЭВМ. Особенности устройства современных ПК. Конструкция ПК. Схема соединений компонентов ПК. Контроллеры. Общие свойства конструкции ПК. Периферийные устройства ПК. Системный блок. Назначение, конструкция, типы корпусов системного блока. Система электропитания. Основные воздействующие факторы со стороны электропитающей сети. Устройства защиты от сетевых возмущений. Блоки питания. Источники бесперебойного питания. Терминология и характеристики. Структура системной платы. Процессор. Назначение. Структура (устройство управления, арифметико-логическое устройство, регистры). Типы. Принцип работы. Процессоры, сопроцессоры. Характеристики, типы сокетов.

**Устройства памяти.** Назначение памяти. Единицы измерения памяти: бит, байт, слово. Характеристики памяти: емкость, быстродействие. Классификация устройств памяти. Основная память (оперативное запоминающее устройство). Распределение памяти. Кэш-память. Взаимодействие различных видов памяти. Адресация, адрес байта, адрес слова. Определение шины. Схема шины. Конструкция шин. Классификация шин: Параметры шины. Разрядность. Быстродействие. Тактовая частота. Шина адреса и управления. Производительность шины. Шины ввода-вывода. Локальные шины. Особенности шин ISA, PCI, AGP, USB.

**Устройства ввода-вывода информации. Устройства ввода-вывода** Назначение и виды устройств ввода - вывода. Устройства ввода. Устройства вывода. Аппаратные прерывания. Прямой доступ к памяти- DMA. Порты ввода-вывода. Батарейная память и часы CMOS RTC. Базовая система ввода-вывода (BIOS), Установки BIOS (BIOS Setup). Тест начальной загрузки (POST). Функции области данных BIOS.

**Клавиатура, манипуляторы** Назначение. Состав и размещение клавиш. Звуковые, световые сигналы. Скан-коды. Программная поддержка клавиатуры. Манипуляторы Mouse, Track-ball, Touch-pad, дигитайзер, световое перо, джойстик.

**Видеосистема** Принципы ввода/вывода изображений. Расчет емкости изображения. Количество пикселов и разрешение. Видеорежимы. Видеоадаптеры: CGA, EGA, VGA, SVGA, XGA, SXGA. Мониторы. Разрешающая способность. Техника безопасности при работе с монитором.

**Принтер .**Назначение. Классификация. Устройство. Правила эксплуатации. Назначение. Классификация.

**Сканер .** Сканер. Назначение. Классификация. Устройство. Правила эксплуатации. Принципы оцифровки изображения.

**ЛПЗ.** Настройка параметров BIOS.

**ЛПЗ.** Работа с различными типами манипуляторов.

**ЛПЗ.** Подключение принтера, установка соответствующего драйвера. Настройка параметров.

**ЛПЗ.** Подключение сканера, установка соответствующего драйвера. Настройка параметров.

**ЛПЗ.** Сканирование данных.

**ЛПЗ.** Определение устройств памяти и их характеристик.

#### *2.1.2 Программное обеспечение ЭВМ*

**Программное обеспечение.** Программное обеспечение: история развития, термины, определения. Системные, служебные и прикладные программы. Операционные системы (ОС) – термины и определения. Виды ОС, их назначение и особенности.

**Операционные системы.** Назначение и возможности. Начало и завершение работы. Интерфейс. Основные принципы функционирования операционной системы LINUX Изучение графической оболочки. Рабочий стол. Главное меню. Панель задач. Работа с окном. Работа с файлами и папками. Маркирование объектов. Копирование и перемещение объектов. Удаление объектов. Восстановление удаленных объектов. Переименование объектов. Создание каталогов. Работа с приложениями. Запуск приложений. Завершение работы приложения. Стандартные приложения и системные утилиты. Средства контроля состояния системы. Утилиты форматирования дискет, очистки диска.

**ЛПЗ.** Работа с операционной системой

**Программы – оболочки.** Программы – оболочки: виды, версии, характеристики, назначение, преимущества, недостатки, правила и приемы работы. Перспективы. Интерфейс. Приемы создания и редактирования меню пользователя. Разновидности операций с файлами и каталогами. Способы представления информации на панелях.

**ЛПЗ.** Работа с программами-оболочками.

**Архивация данных.** Архивы и архивирование – термины об определения. Необходимость архивации. Программы - архиваторы. Разновидности программ - архиваторов, их назначение, свойства, основные режимы работы программ, диалоговые окна и команды. Правила архивации файлов. Работа с архиваторами.

**ЛПЗ.** Работа с архиваторами**.**

#### **Контрольная работа – 2 часа**

**Самостоятельная работа.** Выполнение домашних заданий по теме**.**

#### *2.1.3. Ввод и обработка текстовой информации*

**Кодирование и обработка текстовой информации**. Представление и кодирование информации. Двоичное кодирование текстовой информации. Кодировки символов. Международная кодировка ASCII, Unicode. Ввод символов по числовому коду.

**Основы работы в текстовых редакторах.** Редактирование и форматирование документов. Текстовые редакторы первого рода. Текстовые редакторы второго рода. Создание и редактирование документов в MS Word. Использование инструментов Автозамена и Автотекст

**ЛПЗ.** Редактирование и форматирование документов

**ЛПЗ.** Вставка, редактирование и форматирование различных объектов

#### **Контрольная работа «Ввод и обработка текстовой информации».**

**Самостоятельная работа** Выполнение домашних заданий по теме**.**

#### **2.1.4.Ввод и обработка числовой информации**

**Электронные таблицы.** Назначение и область использования электронных таблиц. Электронная таблица LibreOffice Calc: Запуск программы. Основные элементы интерфейса среды LibreOffice Calc. Этапы подготовки документа: ввод и редактирование данных, составление формул, копирование, расчёты, использование, встроенных функций, оформление, вывод на печать документа. Автозаполнение, сохранение информации. Электронные таблицы. Ввод и редактирование данных. Работа с формулами. Использование встроенных функций. Графики и диаграммы. Подведение итогов в таблицах.

**ЛПЗ**. Работа с электронными таблицами

*Работа с калькулятором.* Электронные калькуляторы. Организация сложных вычислений.

**ЛПЗ.** Работа с калькулятором

**Контрольная работа.** «Ввод и обработка числовой информации»*.*

**Самостоятельная работа.** Выполнение домашних заданий по теме**.**

#### *2.1.5.Средства создания презентаций*

**Средства создания презентаций** Назначение, возможности программ создания компьютерных презентаций. Разработка презентации. Создание презентаций [OpenOffice](http://www.openoffice.org/) Impress.. Рисунки и графические примитивы на слайдах. Редактирование и сортировка слайдов. Оформление презентаций. Выбор режима показа слайдов презентации. Использование анимации в презентации. Интерактивность в презентации.

**ЛПЗ.** Создание тематической презентации в PowerPoint.

**ЛПЗ.** Создание презентации с применением эффектов анимации к слайдам и объектам на слайдах.

**ЛПЗ.** Создание интерактивной презентации.

**Самостоятельная работа.** Выполнение домашних заданий по теме**.**

#### **2.1.6. Мультимедиа**

**Основные понятия мультимедиа**. Определение мультимедиа. Для чего применяется создание и обработка звука. Каковы основные свойства звука. Какие частотные характеристики имеет музыкальный звукоряд. Какие параметры характеризуют звуковой тракт. Что такое децибел. Как звук представляется в цифровом виде. АЦП и ЦАП. Отрицательные стороны цифрового звука. Методы, использующиеся для синтеза звука. Методы, использующиеся для обработки звука. Звуковые эффекты. MIDI. Преобразование цифрового звука из одного формата в другой. Форматы, использующиеся для представления звука и музыки.

**Программное обеспечение мультимедиа**. Программы для синтеза звука. Программы для обработки цифрового звука. Программы для MIDI-формата. Компакт-диски и приводы CD-ROM. Обзор ПО для разработки мультимедийных программных продуктов. Изобразительное управление потоком данных.

**ЛПЗ.** Работа со звуковыми файлами в программах WinAmp и проигрыватель Windows Media.

**ЛПЗ.** Работа с видео файлами в программах Cheese, проигрыватель MPlayer- Video, Power DWD.

**Самостоятельная работа** Выполнение домашних заданий по теме**.**

#### **2.1.7.Основы компьютерной графики**

*Компьютерная графика.* Назначение, применение, основные средства, перспективы.

*Графические редакторы.* Разновидности, назначение, свойства, область применения. Графические пакеты: виды, преимущества, недостатки. Графические форматы: типы. Экспортирование и импортирование графических файлов: основные правила.

*Программы по созданию растровой графики.* Виды, принципы работы, недостатки, преимущества, применение. Программы KolourPaint, Gimp. Элементы экранного интерфейса: виды

и назначение. Приемы использования. Команды меню. Панели инструментов. Рисование, правила, требования к созданию нового рисунка, средства, основные приемы. Способы использования цвета. Изображения: виды комбинаций, способы цветового оформления, форматирования, трансформации. Использование графических объектов, выполненных в других графических форматах и наоборот: правила, приемы. Создание точечного рисунка. Применение различных эффектов.

## **ЛПЗ.** Создание и обработка изображений в KolourPaint

*Программы по созданию векторной графики.* Виды, принципы работы, недостатки, преимущества, применение. Встроенный в Word графический редактор, [OpenOffice Draw.](http://www.openoffice.org/), Blender. Элементы экранного интерфейса: виды и назначение. Приемы использования. Команды меню. Панели инструментов. Рисование, правила, требования к созданию нового рисунка, средства, основные приемы. Способы использования цвета. Создание векторного изображения. Применение различных эффектов.

**ЛПЗ.** Работа в векторных редакторах.

#### **Итоговая контрольная работа**

**Самостоятельная работа** Выполнение домашних заданий по теме**.**

#### **ПРАКТИЧЕСКОЕ ОБУЧЕНИЕ**

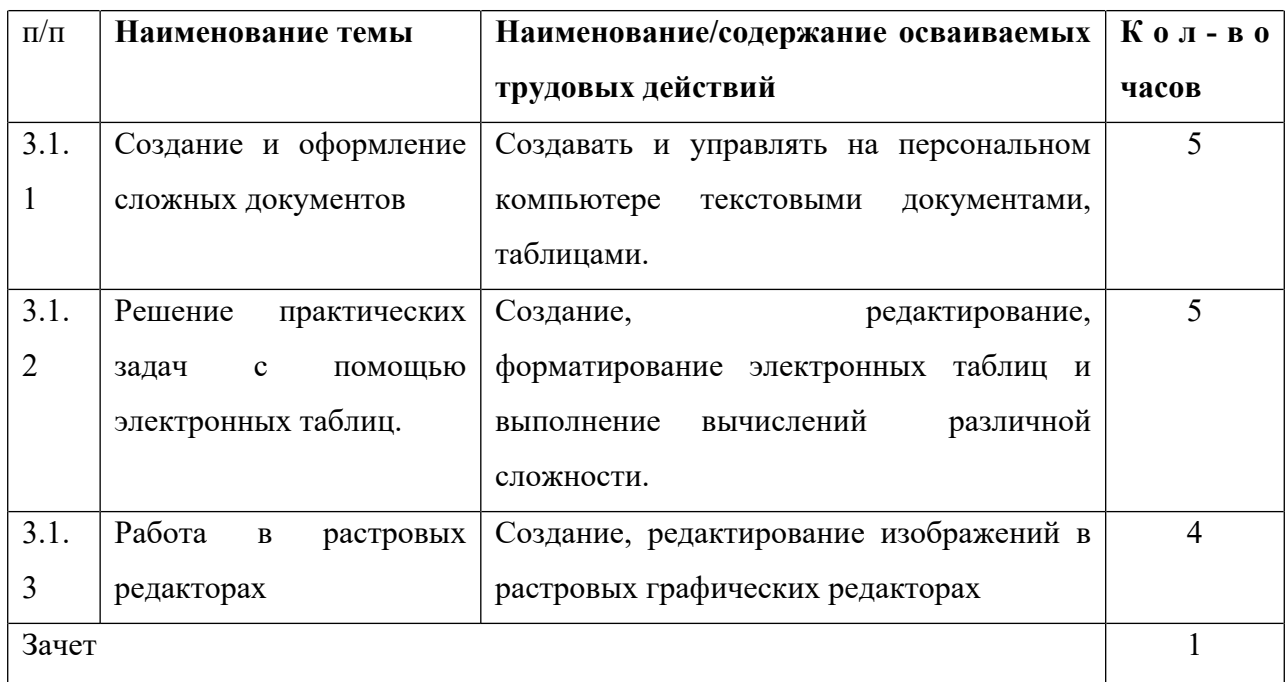

#### **3.1. Учебная практика. Программа практики**

#### **3.2. Производственная практика. Программа практики.**

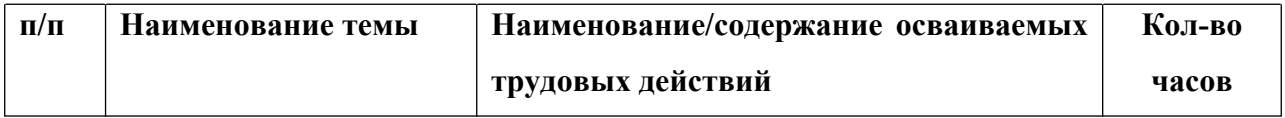

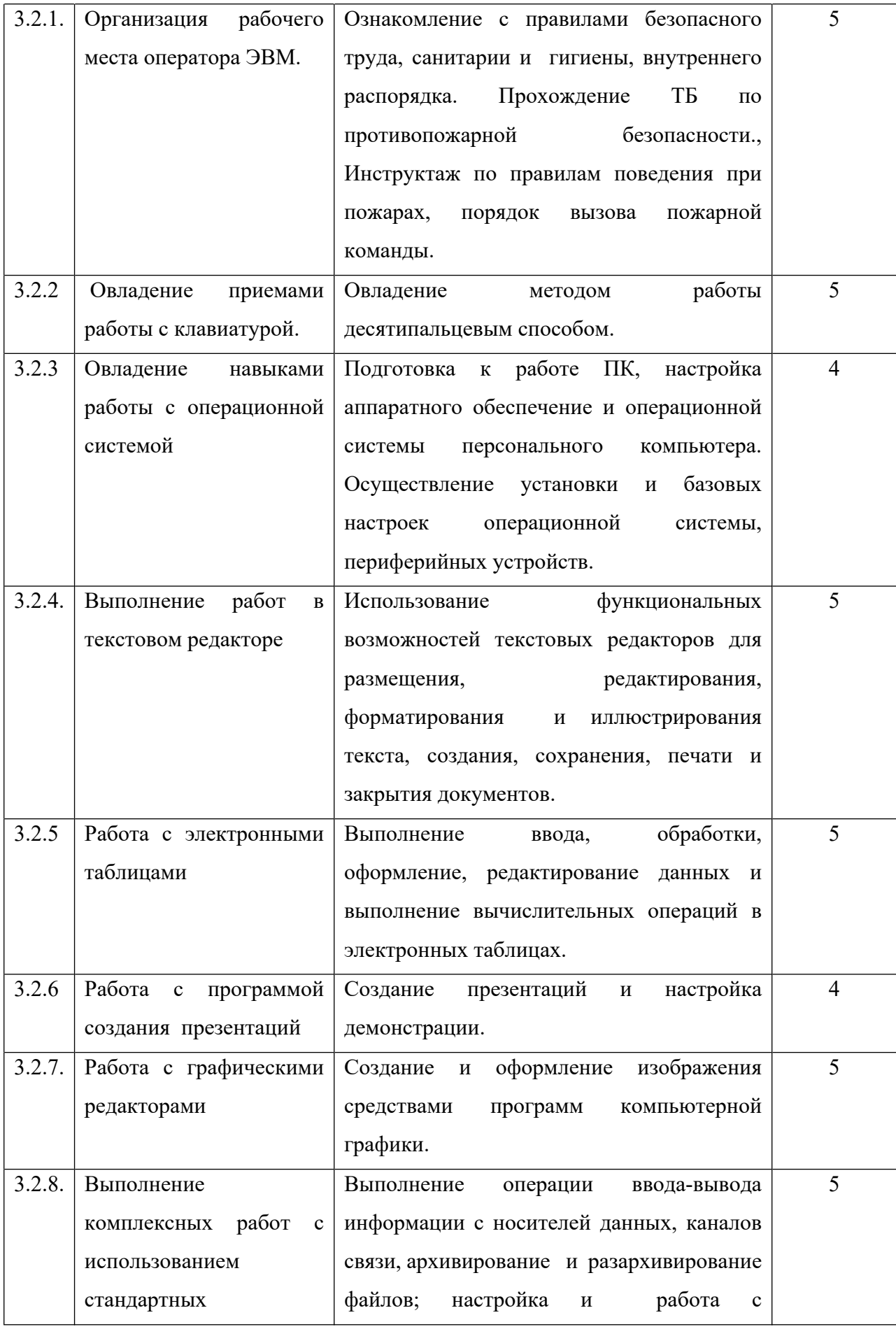

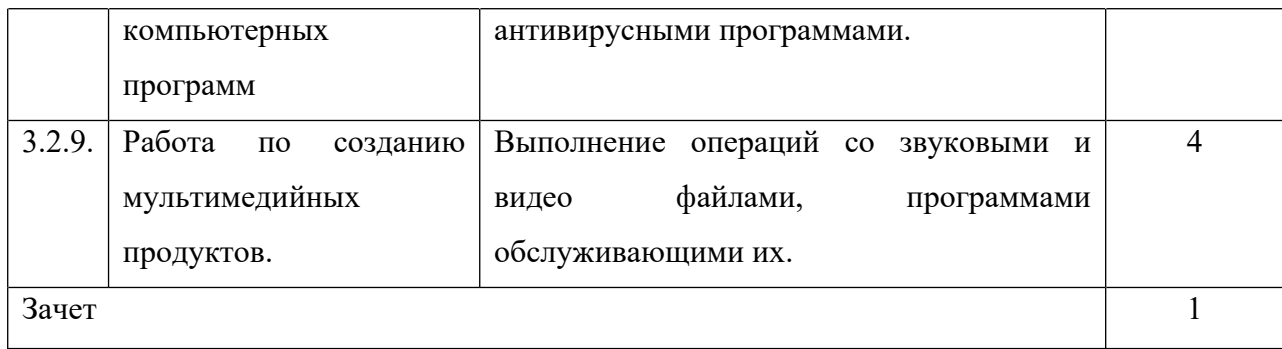

#### **11 КЛАСС**

#### **Раздел 1. Общепрофессиональный цикл**

#### **1.1.***Охрана труда.*

**Первая помощь.** Первая помощь при поражении электрическим током. Первая помощь при ушибах, вывихах, растяжениях связок и переломах. Искусственное дыхание и наружный массаж сердца. Первая помощь при ожогах глаз и тела. Классификация опасных и вредных факторов и травм. Причины возникновения, расследования и учет несчастных случаев. Причины возникновения, расследование и учет профессиональных заболеваний. Первая помощь при несчастных случаях

#### *1.2.* **Культура профессионала.**

**Эстетика и этика.** Общее понятие об эстетической культуре и ее роль в профессиональной деятельности. Эстетические требования к внешнему облику. Понятие об эстетическом вкусе. Эстетические требования к деловому ансамблю (костюму), прическе, макияжу. Понятие о профессиональной этике. Моральные принципы в профессиональной этике, их значение. Сущность понятий: профессиональный долг, честь, совесть, достоинство. Нравственные требования к профессиональному поведению (доброжелательность, вежливость, тактичность и т.д.). Понятие об этикете. Понятия: «культура речи», «речевой этикет». Техника речи. Пути достижения выразительности речи (выбор лексики, интонации, ритма и других средств). Обращение. Приветствия и прощания в официальном учреждении. Культура телефонного диалога.

Культура делового общения в профессиональной деятельности. Коммуникация и ее особенности. Действенные каналы коммуникации. Содержание и сущность речевого общения. Стили делового общения.

Межличностный конфликт. Виды, источники и причины конфликтов. Методы предупреждения и устранения конфликтов. Совершенствование искусства общения. Работа над собой

**Самостоятельная работа.** Выполнение домашних заданий по теме**.**

#### **Раздел 2. Профессиональный цикл**

#### *2.1 Хранение, передача и публикация цифровой информации.*

#### **2.1.1 Работа с накопителями информации.**

**Накопители на жестких и гибких магнитных дисках**. Устройства оптического хранения данных.

**Защита файлов и управление доступом к ним**. Компьютерные преступления. Объекты, цели и задачи защиты информации. Виды мер обеспечения информационной безопасности: законодательные, морально-этические, организационные, технические, программноматематические. Разграничение доступа к информации.

**ЛПЗ.** Запись информации на магнитные и оптические носители.

**ЛПЗ.** Обслуживание дисковых накопителей информации.

**ЛПЗ.** Работа по защите файлов и обеспечение доступа к ресурсам ПК

**Самостоятельная работа.** Выполнение домашних заданий по теме**.**

#### 2.1.2 **Системы управления базами данных.**

**Общие сведения о базах данных**. Системы управления базами данных (СУБД). Назначение, классификация баз данных. Основные принципы хранения информации в базах данных. Освоение программ данного класса. Работа с конкретной базой данных.

**СУБД.** Основные элементы БД [InterBase](http://www.borland.com/interbase/): таблицы, формы, запросы, отчеты, макросы и модули. Обработка данных в БД (поиск, сортировка, печать). Однотабличные и многотабличные БД. Реляционные БД.

**ЛПЗ. Создание таблиц в СУБД .** Ввод и редактирование данных.

**ЛПЗ. Конструирование форм.** Использование формы для просмотра и редактирования данных. Печать данных с помощью отчетов.

**ЛПЗ. Конструирование отчетов.** Печать данных с помощью отчетов.

**ЛПЗ. Конструирование запросов.** Поиск данных с помощью сортировки, фильтров и простых запросов.

**ЛПЗ.** Поиск данных с помощью сложных запросов.

**Самостоятельная работа.** Выполнение домашних заданий по теме**.**

#### **2.1.3. Основы компьютерных сетей.**

**Ведение в информационно-вычислительные сети.** Комплекс программно-аппаратных средств информационной сети. Распределенные программы. Технология "клиент-сервер". Классификация информационных сетей. Основные параметры информационных сетей.

История развития сетей. Простейший случай взаимодействия двух компьютеров. Понятие канала связи. Основы передачи дискретных данных по каналам связи. Стандарты кабельных систем. Понятие топологии информационной сети. Типовые топологии. Организация совместного использования канала связи. Методы доступа данных. Физическая и логическая структуризация информационных сетей. Архитектура информационной сети.

**Введение в локальные вычислительные сети.** Понятие локальной вычислительной сети. Компоненты. Понятие протокола. Структура стандартов. Обзор базовых технологий локальных сетей. Понятие сетевой операционной системы. Характеристика сетевых программных средств локальной сети. Администрирование и управление сетями.

**ЛПЗ.** Построение локальной сети с определенной топологией.

**Введение в глобальные компьютерные сети.** Понятие глобальной вычислительной сети. Структура и функции глобальной сети. Основные отличия глобальной сети от локальной. Типы глобальных сетей. Аппаратное обеспечение глобальных сетей. Общие сведения об Internet. Принципы построения Internet. Принципы построения IP-адресов. Доменная адресация. Система серверов доменных имен. Информационные ресурсы Internet. Поиск информации. Поисковые системы Yandex, Rambler, Yahoo, Апорт! И т.д. Блоги, форумы, чаты. Электронная почта. Создание почтового ящика. Почтовые программы.. Спам. Защита в сети.

**ЛПЗ.** Поиск информации в Internet в поисковой системе Yandex и Rambler.

**ЛПЗ.** Поиск информации в Internet в различных поисковых системах.

**ЛПЗ.** Регистрация на сайте.

**ЛПЗ.** Участие в форумах.

**ЛПЗ.** Создание почтового ящика.

**ЛПЗ.** Получение и отправка сообщений.

**ЛПЗ.** Работа с почтовыми программами.

**ЛПЗ.** Защита в сети.

**Самостоятельная работа.** Выполнение домашних заданий по теме**.**

#### **Тема 2.1.4. Публикация информации в сети.**

**Принципы разработки web-документов**. Организация Web – сайта (Web-документов). Современные технологии разработки Web – документов. Язык HTML как средство создания Web – страниц. Структура документа. Основные элементы языка. Дизайн в Web – сайтах.

**Вставка различных объектов в Web страницу.** Типы графических файлов. Размещение графических изображений на Web странице. Мультимедийные объекты в документе HTML. Редакторы сайтов. Microsofts Frontpage, Dreamweaver, Amaya, GoLive 9, [Microsoft Expression](http://www.microsoft.com/expression/) редакторы для создания и редактирования сайтов.

**ЛПЗ**. Структура html-документа. Теги и атрибуты.

**ЛПЗ.** Вставка изображения на страницу.

**ЛПЗ.** Простые таблицы. Формирование сложных таблиц

**ЛПЗ**. Гиперссылки. Оформление гиперссылок.

**ЛПЗ**. Каскадные таблицы стилей.

**ЛПЗ**. Фреймы. Настройка фреймов

## **2.1.5. Компьютерные вирусы и антивирусные программы.**

**Компьютерные вирусы и антивирусные программы.** Многообразие, среда обитания и категории вирусов. Пути и механизмы распространения и действия вирусных программ, формы проявления; профилактические меры. Разновидности антивирусных программ, принципы их действия, способы настройки и порядок работы в них.. Принципы и средства защиты информации в ЭВМ, вычислительных сетях, автоматизированных системах управления, приемы их использования. *(Урок, 3 часа).*

**ЛПЗ.** Работа с антивирусной программой.

**ЛПЗ.** Защита информации Паролирование данных на компьютере. Кодирование информации, шифрование данных. Расшифровка данных.

**Самостоятельная работа.** Выполнение домашних заданий по теме**.**

## **2.1. Ввод и обработка цифровой информации.**

**ЛПЗ**. Автоматизация ввода текста в текстовых процессорах. Автотекст, автозамена, настройка горячих клавиш.

**ЛПЗ**. Шаблоны на основе таблиц. Формы и структуры документа.

**ЛПЗ**. Создание сложных документов.

**ЛПЗ**. Работа с издательскими системами.

**ЛПЗ**. Работа с программами переводчиками.

**Самостоятельная работа**. Выполнение домашних заданий по теме.

#### **Раздел 3. Практическое обучение**

### **3.1. Учебная практика. Программа практики.**

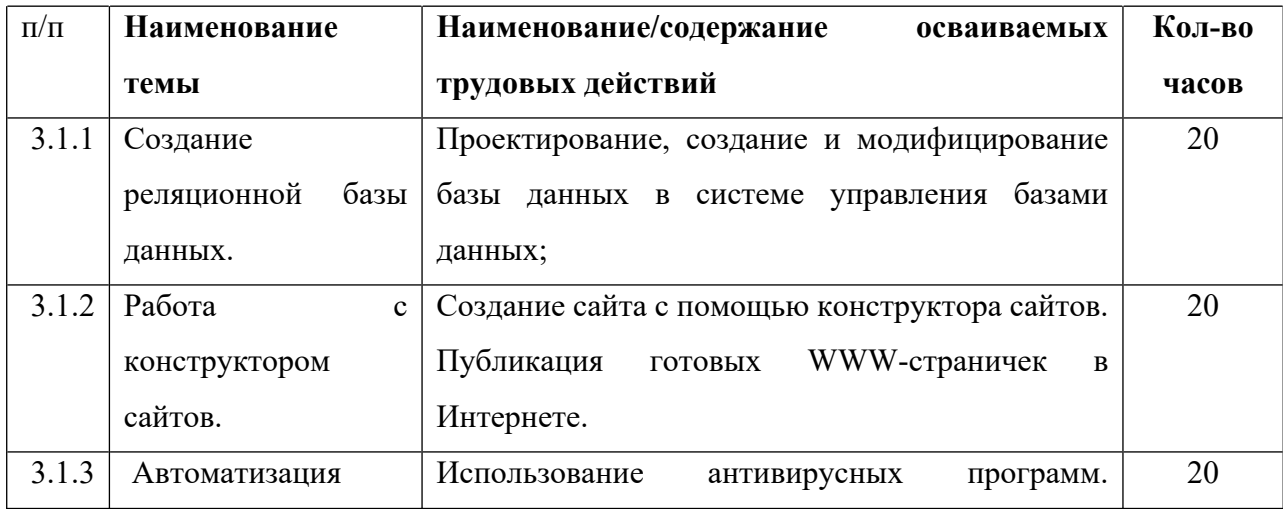

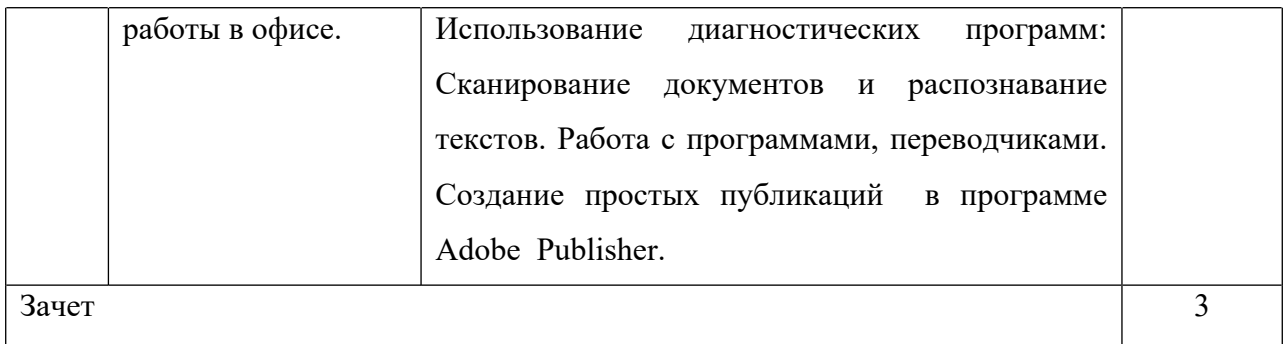

#### **ИТОГОВАЯ АТТЕСТАЦИЯ**

#### *4.1.Консультация по порядку проведения квалификационного экзамена (1 час).*

Подведение итогов теоретического обучения. Консультации по изученному материалу, продолжению профессионального образования, трудоустройству. Консультации по защите проектных работ обучающихся.

#### *4.2. Задание квалификационного экзамена (Экзамен, 4 часа)*

Экзамен квалификационный состоит из двух частей: теоретической и практической. Теоретическая часть состоит из тестового задания на проверку знаний основных тем курса. (1час.)

Практическая часть экзамена квалификационного проводится в ходе выполнения профессиональных ситуаций и/или практической работы в соответствии с программы. Ее сложность должна быть не ниже 2 разряда.(3 часа).

#### **ПЛАНИРУЕМЫЕ РЕЗУЛЬТАТЫ**

Вид (область профессиональной деятельности): Выполнение работ по профессии 16199 «Оператор электронно-вычислительных машин».

Оператор электронно-вычислительных и вычислительных машин. Оператор электронновычислительных машин (ЭВМ) выполняет ввод и обработку информации на электронновычислительных машинах, подготавливает к работе вычислительную технику и периферийные устройства.

**Возможные наименования должности, профессии** Оператор электронно-вычислительных и вычислительных машин

## **Требования к образованию и обучению**: нет

**Требования к опыту практической работы**: нет

**Особые условия допуска к работе**: медицинские ограничения регламентируются перечнем противопоказаний Минздрава РФ

#### **Другие характеристики:**

Минимальный возраст приема на работу – 17 лет.

Пол не регламентируется.

Психофизиологические требования: наблюдательность, внимательность, способность анализировать свою деятельность

**Квалификация –** 2-ой разряд

**2.1.** Оператор электронно-вычислительных и вычислительных машин 2-го разряда д**олжен знать:**

– архитектуру ЭВМ;

– устройство системного блока и его основных узлов;

– приемы ввода-вывода информации в ЭВМ;

– правила включения, перезагрузки и выключения компьютера и периферийных устройств;

– правила поиска и устранения сбоев в работе программ ЭВМ;

– функции и группы клавиш на клавиатуре персонального компьютера, варианты клавиатурных комбинаций. Слепой метод набора текста;

– структуру, свойства и возможности операционной системы;

– правила пользования текстовыми редакторами;

– правила пользования электронными таблицами;

– правила пользования базами данных;

– правила архивации и разархивации файлов;

– разновидности антивирусных программ, принципы их действия, способы настройки и порядок работы с ними;

– правовые аспекты информационной деятельности;

– санитарно-гигиенические требования к организации рабочего места;

– правила техники безопасности и противопожарной защиты.

**2.2.** Оператор электронно-вычислительных и вычислительных машин 2-го разряда **должен уметь:**

– подготавливать к работе, настраивать и обслуживать аппаратное обеспечение и операционную систему персонального компьютера;

– набирать алфавитно-цифровую информацию на клавиатуре персонального компьютера 10 пальцевым методом;

– управлять файлами данных на локальных, съемных запоминающих устройствах;

– производить сканирование цифровых изображений с фото- и видеокамеры на персональный компьютер; осуществлять резервное копирование и восстановление данных;

– создавать и управлять содержимым документов с помощью редактора документов;

– создавать и управлять содержимым таблиц с помощью редакторов таблиц;

– создавать и управлять содержимым презентаций с помощью редакторов презентаций;

–

– создавать и редактировать графические объекты с помощью программ для обработки растровой и векторной графики;

– создавать и редактировать объекты мультимедиа,

– проверять файлы, диски и папки на наличие вирусов;

– соблюдать санитарно-гигиенические требования, нормы и правила по охране труда. Соблюдать правила безопасного труда, противопожарной защиты.

# **РАЗДЕЛ № 2. «КОМПЛЕКС ОРГАНИЗАЦИОННО-ПЕДАГОГИЧЕСКИХ УСЛОВИЙ, ВКЛЮЧАЮЩИЙ ФОРМЫ АТТЕСТАЦИИ»**

# **КАЛЕНДАРНЫЙ УЧЕБНЫЙ ГРАФИК**

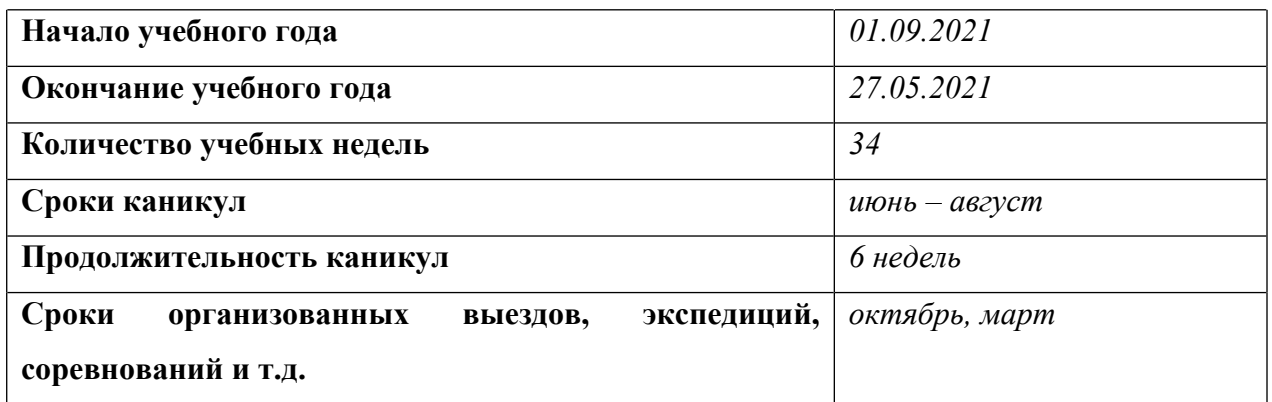

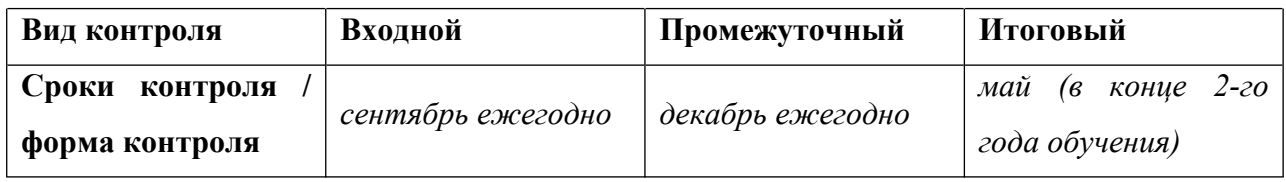

## **РАБОЧИЕ ПРОГРАММЫ**

## **Учебно-тематический план**

## **10 класс**

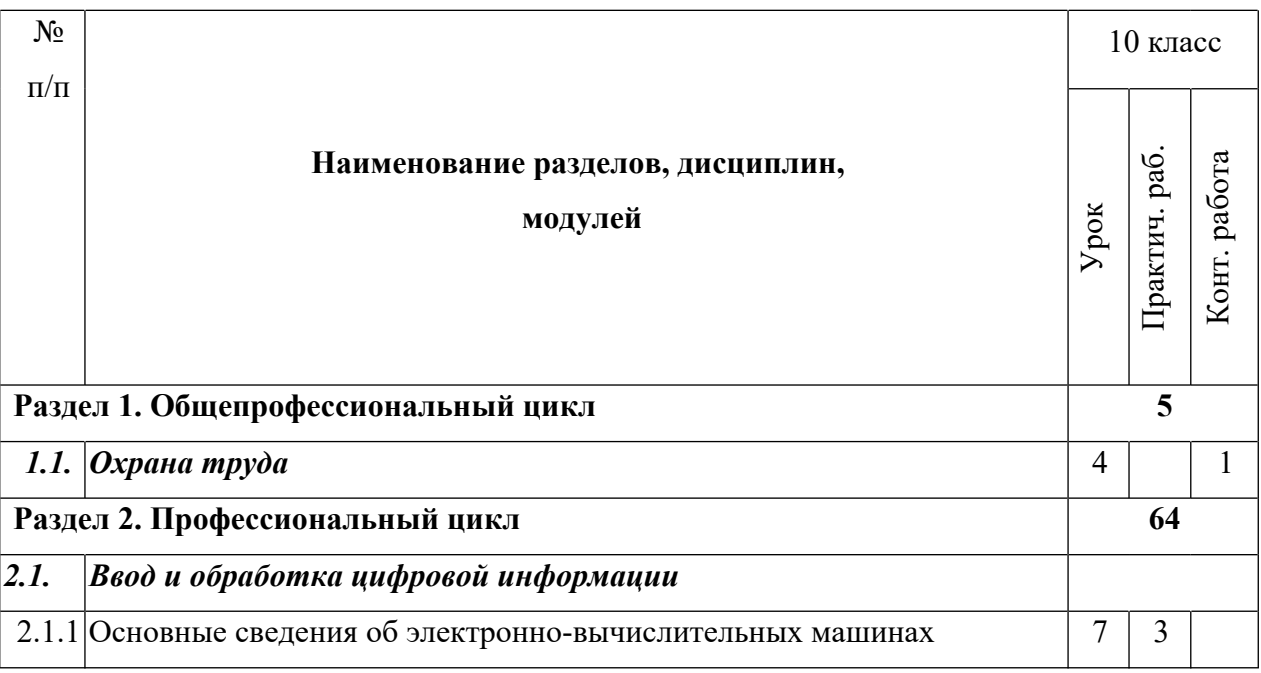

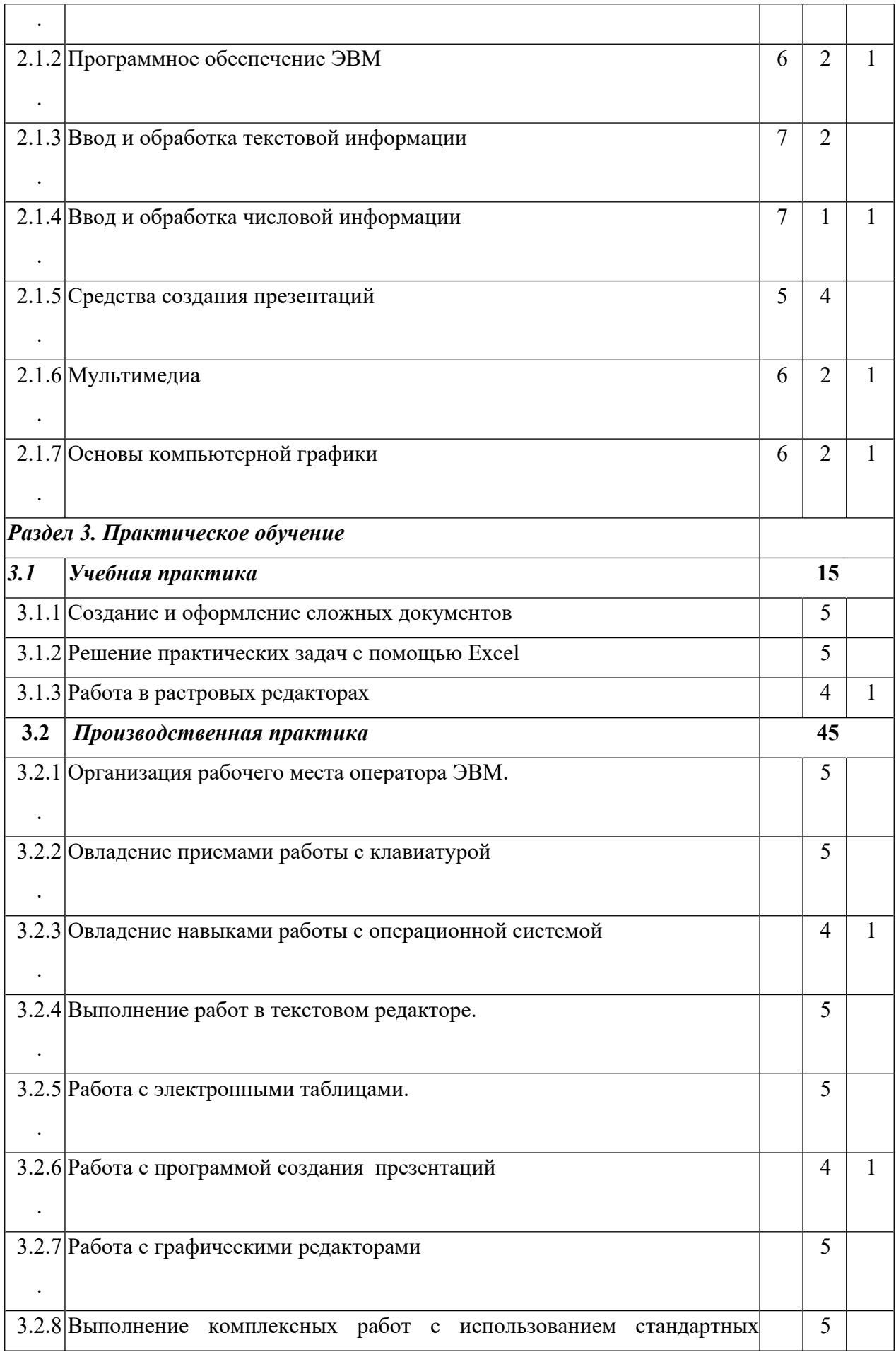

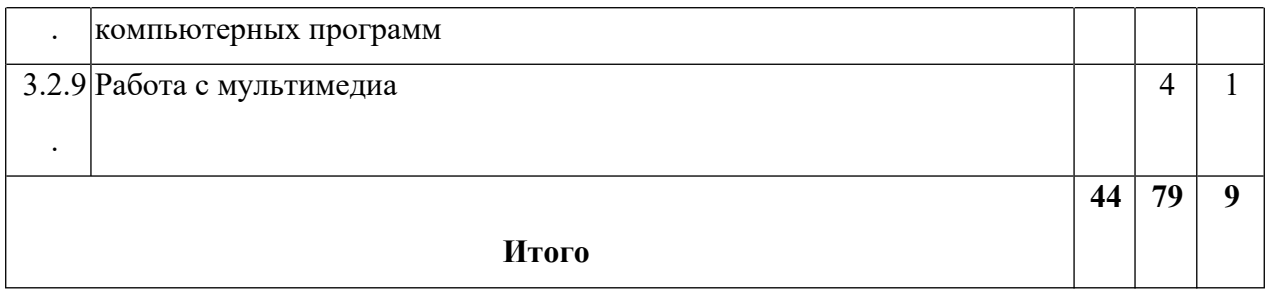

# **Учебно-тематический план**

## **11 класс**

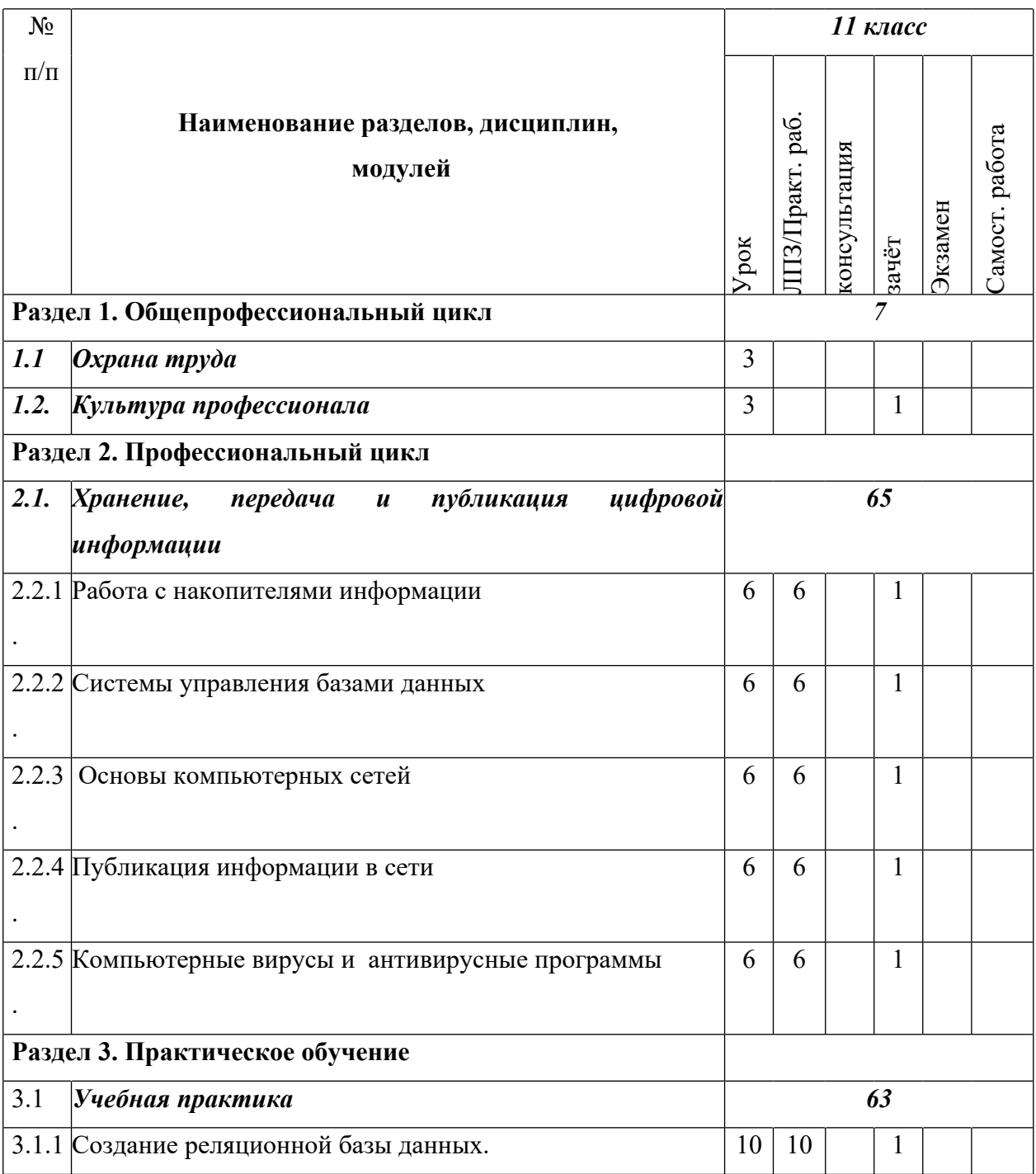

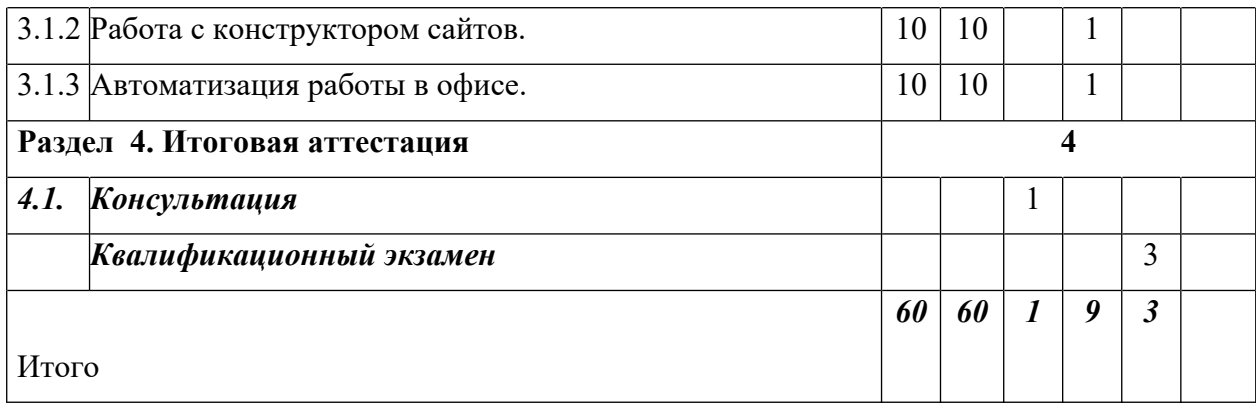

### **УСЛОВИЯ РЕАЛИЗАЦИИ ПРОГРАММЫ**

Реализовывать программу может педагог, имеющий высшее педагогическое образование, обладающий достаточными знаниями и опытом практической работы с персональными компьютерами. Обладающий навыками решения практических задач по информатике.

При реализации программы используются следующие педагогические технологии:

- ИКТ-технологии, предполагающие выстраивание педагогического процесса на основе использования ресурсов Интернет, технических устройств, электронного оборудования. В рамках курса готовятся видеопрезентации, обучающее видео, модели, которые предъявляются обучающим и интенсифицируют педагогический процесс.
- Технология «метод проектов», предполагающая с одной стороны построение материала курса в формате проекта, с достижением определенного результата и его презентацией, с другой стороны — создание условий для индивидуального выполнения проекта обучающимися.

Реализация образовательной программы предполагает наличие следующих учебных помещений и соответствующего оборудования:

*1.* Наименование учебного помещения (кабинет по изучению профессии «Оператор ЭВ и ВМ»)

- Компьютер 12
- $\bullet$  Проектор 1
- $\bullet$  Принтер 1
- $\bullet$  Сканер. 1

Программные средства

- Операционная система.
- Файловый менеджер (в составе операционной системы или др.).
- Антивирусная программа.
- Программа-архиватор.
- Клавиатурный тренажер.
- Интегрированное офисное приложение, включающее текстовый редактор, растровый и векторный графические редакторы, программу разработки презентаций и электронные таблицы.
- Простая система управления базами данных.
- Простая геоинформационная система.
- Виртуальные компьютерные лаборатории.
- Система оптического распознавания текста.
- Мультимедиа проигрыватель (входит в состав операционных систем или др.).
- Простой редактор Wеb-страниц.

#### **ФОРМЫ АТТЕСТАЦИИ**

Процедура аттестации проходит в форме практических работам, защиты разработанных проектов.

Из способов оценивания предлагается мониторинговая модель, как наблюдение за работой, описание особенностей поведения учащегося. Фиксируется не только эффективность выполнения учебных заданий, но и то, какие качества личности и какие умения при этом развивались, и насколько они сформировались.

Общая аттестационная оценка — «зачтено»/«не зачтено».

#### **ОЦЕНОЧНЫЕ МАТЕРИАЛЫ**

Большое воспитательное значение имеет подведение итогов работы, анализ, оценка. Наиболее подходящая форма оценки – презентации, защита работ, выступление перед зрителями, среди которых родители, бабушки, дедушки ребят.

*Оценочные:*

В конце 1 года обучения – конкурс самопрезентаций. Защита творческих работ с использованием мультимедиа технологий.

В конце 2 года – презентации проектов, опрос.

#### **МАТЕРИАЛЬНО-ТЕХНИЧЕСКОЕ ОБЕСПЕЧЕНИЕ**

Степень реализации программы зависит от технической оснащенности компьютерного класса, наличия программного обеспечения и уровня материальной поддержки учебного процесса. Для проведения практических занятий в компьютерном кабинете необходим следующий состав аппаратного и программного обеспечения:

Учебный компьютерный кабинет, удовлетворяющий санитарно–гигиеническим требованиям, для занятий группы 12 человек (компьютеры, парты, стулья, доска, шкаф для УМК), укомплектованный выделенным каналом выхода в Интернет.

2) Техническое и программное обеспечение. Для реализации данной программы требуются IBMсовместимые компьютеры с процессором типа Intel 80286 и выше. Желательно соответствие между числом учащихся и числом компьютеров как 1:1.

На компьютерах должна быть установлена операционная система Windows 8.1 и выше или операционная система Linux.

#### **СПИСОК ЛИТЕРАТУРЫ**

#### *Перечень учебных изданий:*

- 1. С.В. Киселев Оператор ЭВМ: учебник для нач. проф. Образования- М.: Издательский центр «Академия», 2011
- 2. В.Д. Сидоров Н.В. Струмпэ, Аппаратное обеспечение ЭВМ: учебник для нач. проф. Образования. М.: Издательский центр «Академия», 2011
- 3. Н.В. Струмпэ, В.Д. Сидоров, Аппаратное обеспечение ЭВМ. Практикум: учебник для нач. проф. Образования. М.: Издательский центр «Академия», 2011
- 4. Э.В. Фуфаев Пакеты прикладных программ: учеб. пособие для студ. Учреждений сред. Проф. Образования, М.: Издательский центр «Академия», 2012.
- 5. . Лабораторный практикум по информатике: Учеб. пособие для вузов / В.С. Микшина, Г.А. Еремеева, Н.Б. Назина и др.; Под ред. В.А. Острейковского. – 2-е изд., стер. – М.: Высш.шк.,  $2006. - 376$  c.
- 6. Оператор ЭВМ. Практические задания: учеб. Пособие для нач. проф. Образования/Н.В. Струмпе. – М.: Издательский центр «Академия», 2011.
- 7. Оператор ЭВМ. Практические работы: учеб. пособие для НПО / Н.В. Струмпэ. 5-е изд., стер. – М.: Издательский центр «Академия», 2010. – 112

#### *Перечень дополнительной литературы:*

- 1. Свиридова М.Ю. Создание презентации в Power Point: учебное пособие для нач. проф. Образования , М.: Издательский центр «Академия», 2012
- 2. А. В. Могилев, Л. В. Листрова Технологии обработки текстовой информации. Технологии обработки графической и мультимедийной информации БХВ-Петербург, 2010 г.
- 3. Информационная безопасность компьютерных систем и сетей [Форум,](http://www.ozon.ru/context/detail/id/856142/) [Инфра-М,](http://www.ozon.ru/context/detail/id/856523/) 2011 г.
- 4. А. В. Могилев, Л. В. Листрова Технологии обработки текстовой информации. Технологии обработки графической и мультимедийной информации БХВ-Петербург, 2010 г.
- 5. Попов И.И., Партыка Т.Л., Максимов Н.В. Архитектура ЭВМ и вычислительных систем. Издательство: Инфра-М, Форум. - 2005.
- 6. Т. Л. Партыка, И. И. Попов Периферийные устройства вычислительной техники Учебное пособие; Инфра-М, Форум; 2007 г.; 3000; 432 стр.;

## *Перечень интернет-ресурсов:*

- 1. Методические материалы по курсу "Информатика" [Электронный ресурс]. Режим доступа: [http://study.econ.pu.ru/p05/pages/matinf.html,](http://study.econ.pu.ru/p05/pages/matinf.html) свободный. – Загл. с экрана.
- 2. Глоссарий по курсу информатика [Электронный ресурс]. Режим доступа: [http://www.glossary.ru/cgi-bin/gl\\_sch2.cgi?RIt\(uwsg.o9](http://www.glossary.ru/cgi-bin/gl_sch2.cgi?RIt(uwsg.o9). свободный. – Загл. с экрана.
- 3. Курс лекции по теме: Всемирная Сеть (WWW)» [Электронный ресурс]. Режим доступа: [http://www.intuit.ru/department/internet/wwwua/,](http://www.intuit.ru/department/internet/wwwua/) свободный. – Загл. с экрана.
- 4. Курс лекций по теме Microsoft Word, Режим доступа: http://www.intuit.ru/department/office/wordb/, свободный. – Загл. с экрана.
- 5. Электронный учебник по информатике П.С. Батищев, [Электронный ресурс]. Режим доступа: <http://psbatishev.narod.ru/u000.htm>, свободный. – Загл. с экрана.
- 6. Упражнения для отработки навыков работы с графическими изображениями, [Электронный ресурс]. – Режим доступа: [http://infoschool.narod.ru/Fhotoshopbook/panel\\_instr.htm,](http://infoschool.narod.ru/Fhotoshopbook/panel_instr.htm) свободный. – Загл. с экрана.

Подписано цифровой подписью: МУНИЦИПАЛЬНОЕ АВТОНОМНОЕ ОБЩЕОБРАЗОВАТЕЛЬНОЕ УЧРЕЖДЕНИЕ "ЦЕНТР ОБРАЗОВАНИЯ №1 "АКАДЕМИЯ ЗНАНИЙ" ИМЕНИ Н.П. ШЕВЧЕНКО" СТАРООСКОЛЬСКОГО ГОРОДСКОГО ОКРУГА Дата: 2023.11.15 16:28:56 +03'00'